CAD 318 (Basic CAD for Interior Designers) Friday 12:00 noon - 3:50 p.m.

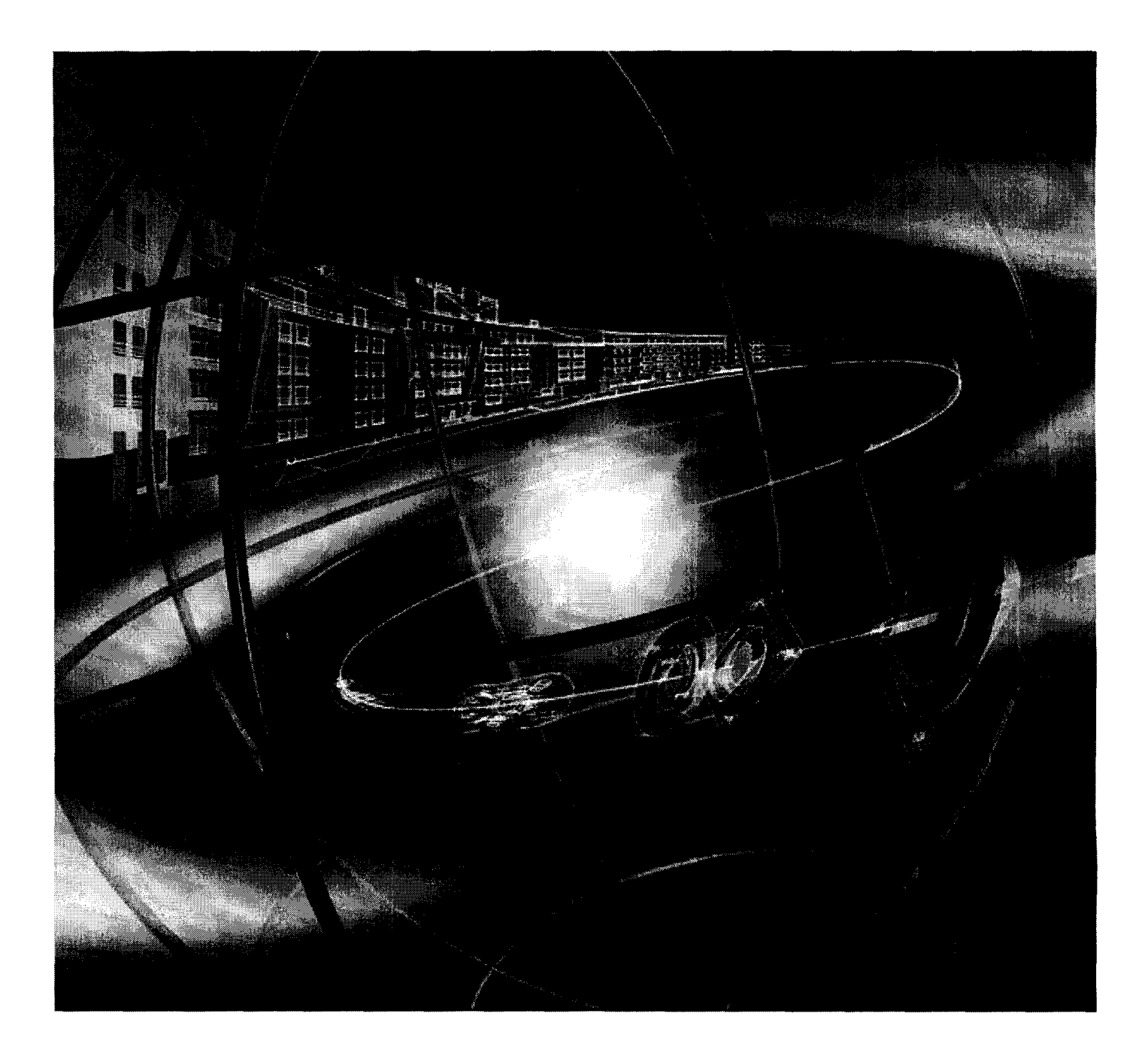

Chaminade University of Honolulu

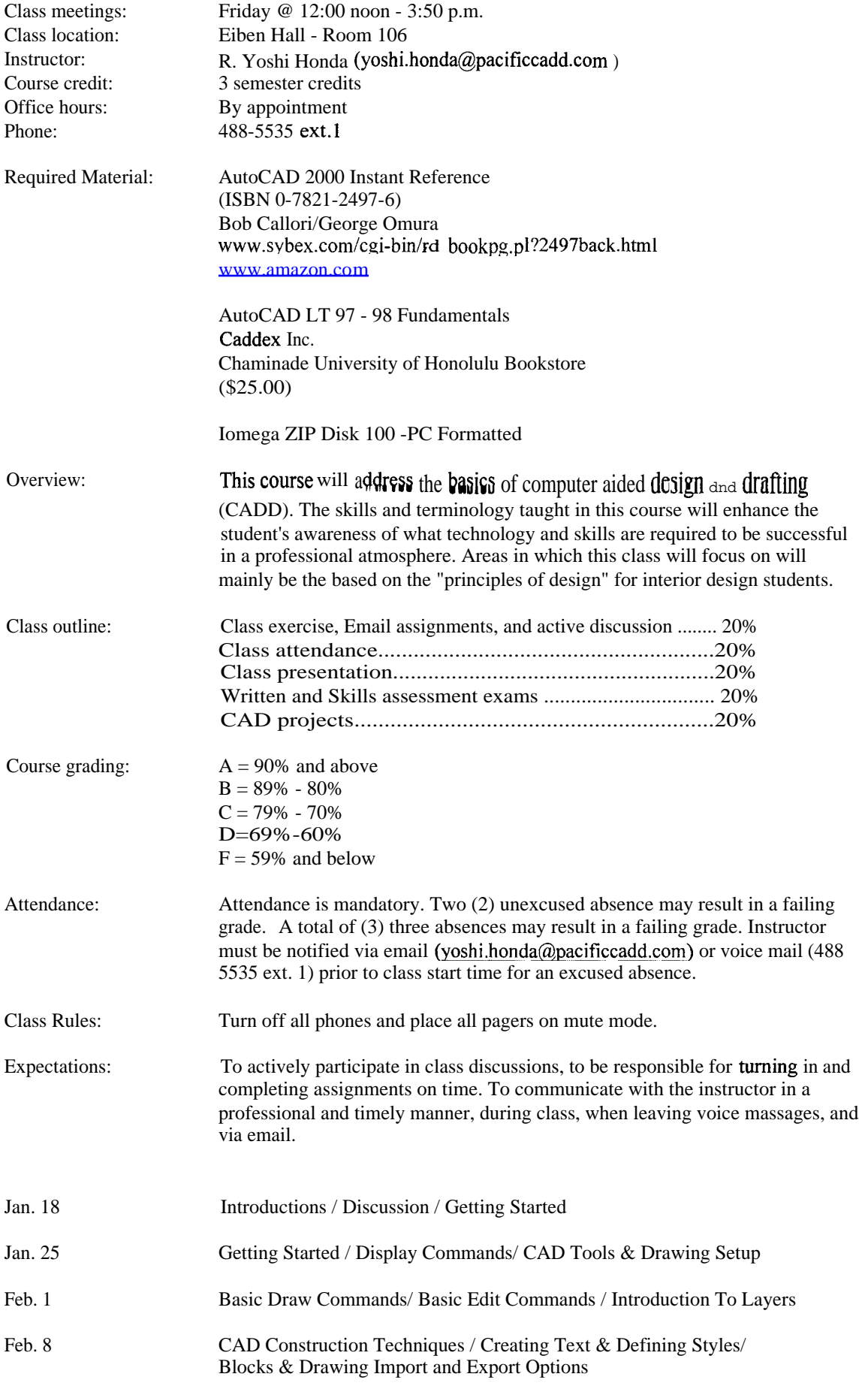

## Chaminade University of Honolulu

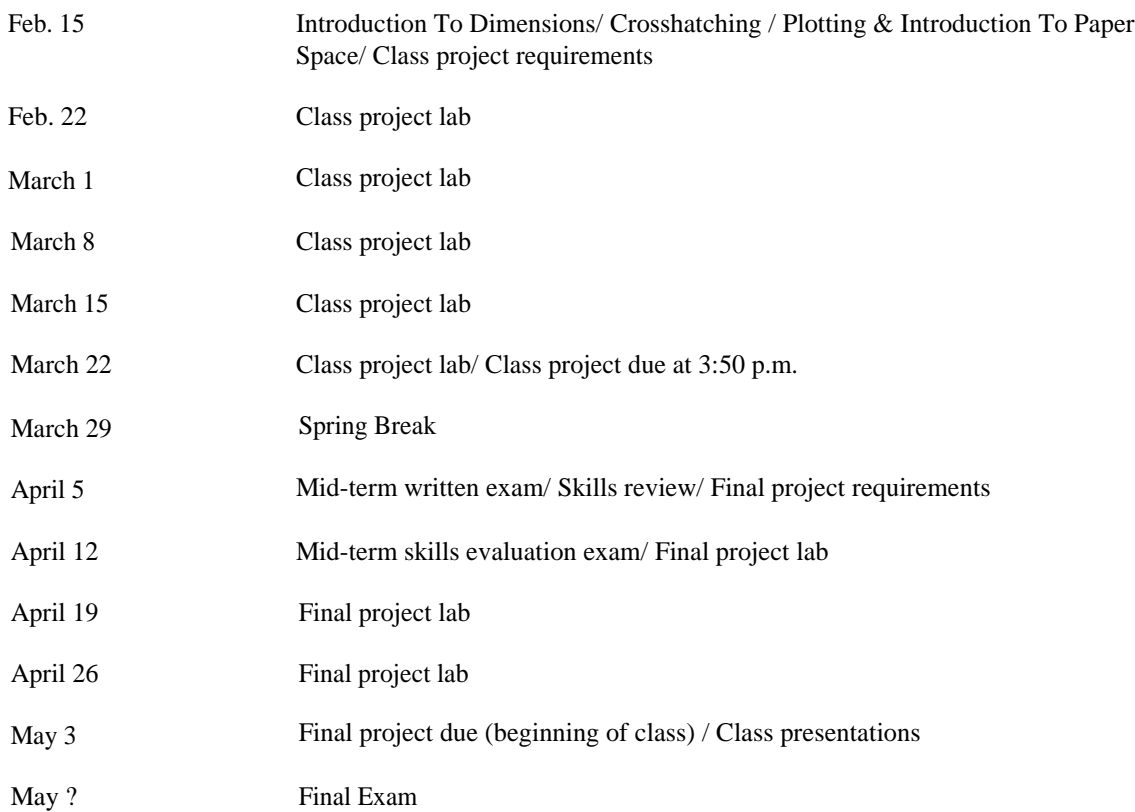